# Dell Adapter – USB – C nach HDMI/VGA/Ethernet/USB 3.0

Bedienungsanleitung

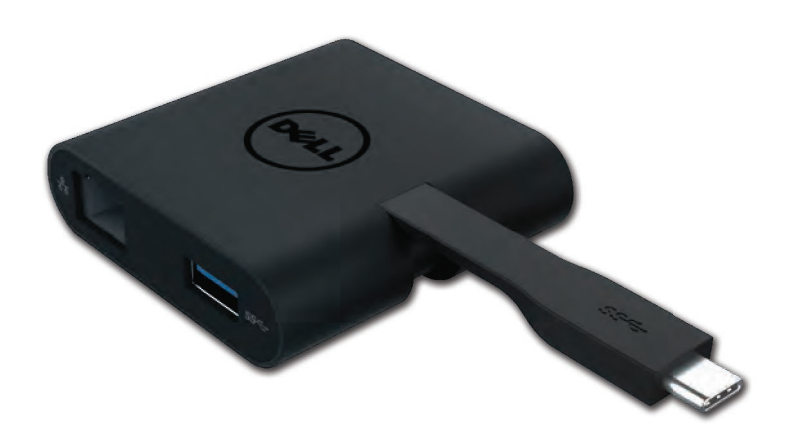

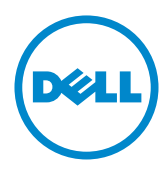

Model: DA200

- **Z BEMÆRK: BEMÆRK** giver vigtig information, der hjælper dig med at få medst muligt ud af din computer.
- $\triangle$  FORSIGTIG: FORSIGTIG indikerer mulighed for potentiel skade på hardware eller tab af data hvis instruktionerne ikke følges.
- A ADVARSEL: ADVARSEL indikerer mulighed for potentiel skade på ejendom, personskader eller død.

#### ©2018 Dell Inc. Alle rettigheder forbeholdes.

Informationerne i dette dokument kan undergå forandringer uden varsel. Reproduktion af dette materiale er i alle henseender strengt forbudt uden skriftlig tilladelse fra Dell Inc.

Varemærker brugt i denne tekst: Dell og Dell logoet er varemærker under Dell Inc. Intel®, Centrino®, Core™, og Atom™ enten som varemærker eller registrerede varemærker ejet af Intel Corporation i USA eller andre lande; Microsoft<sup>®</sup>, Windows<sup>®</sup>, og Windows Startknap logo er enten varemærker eller registrerede varemærker fra Microsoft Corporation i De Forenede Stater og/eller andre lande; Bluetooth® er et registreret varemærke ejet af Bluetooth SIG, Inc. og bruges af Dell under licens: Blu-ray Disc™ er et varemærke eiet af Blu-ray Disc Association (BDA) og udstedt til brug på diske og afspillere. Andre varemærker og produktnavne bruges muligvis i dette dokument for at referere enten til de pågældende enheder eller virksomheder, der ejer varemærker og navne eller produkter. Dell Inc. dementerer alle ejerrettigheder og interesser i varemærker og produktnavne udover egne.

2018-08 Rev. A01

## Inhaltn

a. Dell Adapter – USB –C nach HDMI/VGA/Ethernet/USB 3.0 – DA200

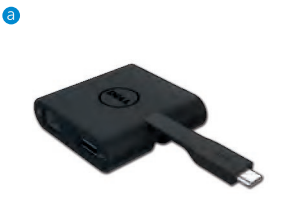

# Spezifikation

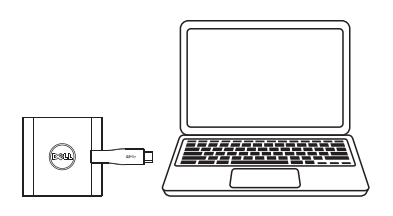

Vorgeschalteter Eingang Nachgeschalteter Ausgänge  $\bullet$  USB-C

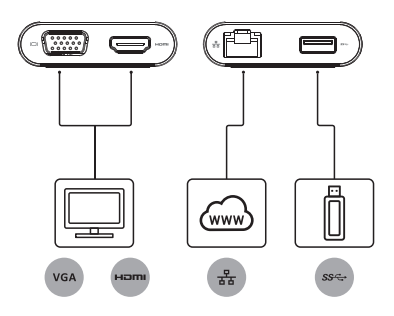

- $\bullet$  VGA
- $\bullet$  HDMI
- · Gigabit Ethernet
- $\bullet$  USB 3.0

# Maximale Auflösung / Bildwiederholfrequenz

- Einzelanzeige : 1 X HDMI: 1920 X 1080 / 60 Hz
- Einzelanzeige: 1 X HDMI: 1920 X 1080 / 60 Hz
- \* Auflösungsunterstützung hängt auch von durch Ihrem Bildschirm EDID angegeben Auflösungen ab

# Produktübersicht

#### Vorderansicht

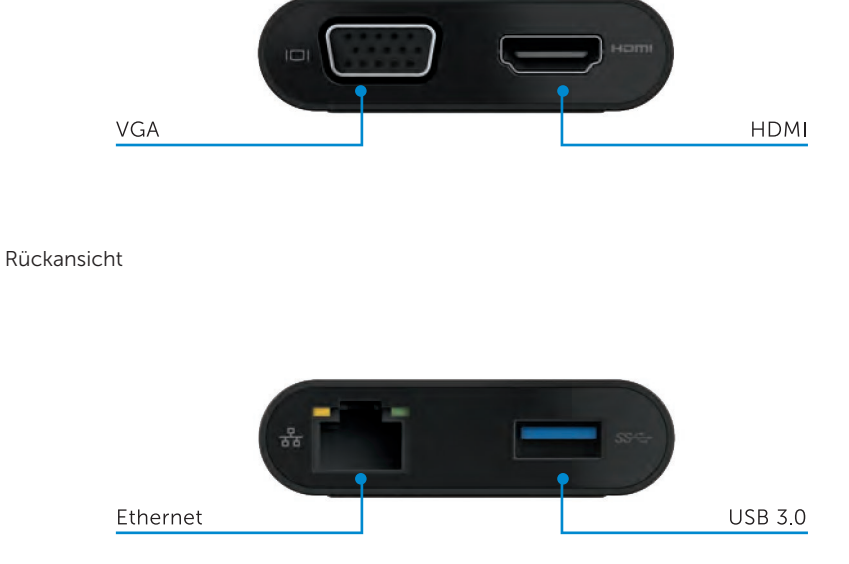

Obenansicht

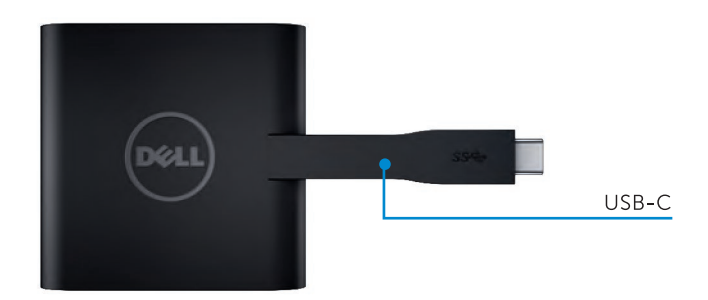

4

# Empfohlene Systemanforderungen

#### Hardware

- Processeur Dual Core Intel 2 GHz ou supérieur
- Port USB-C

### Betriebssystem

Windows 7, 8, 8.1, 10 (32/64 bits)

# Betriebstemperatur

Maximale Betriebstemperatur beträgt 40°C

# Fehlerbehebung für Dell USB – C Adapter (DA200)

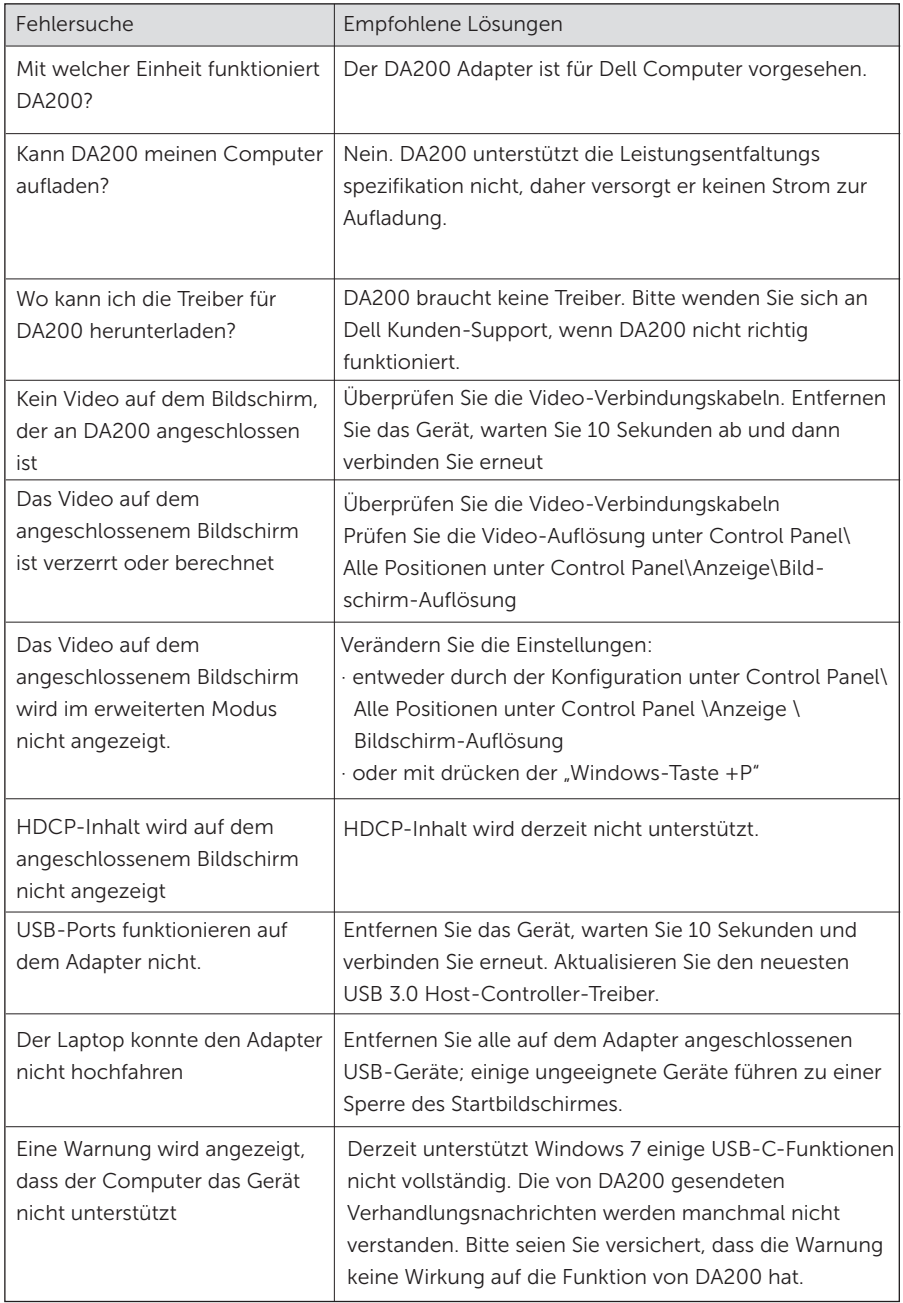

6 $\bullet$ 

# Regulatorische Informationen

Dell USB-C Adapter (DA200) erfüllt die FCC/CE-Vorschriften und entspricht globale geseltzliche Auflagen, Technik und Umweltangelegenheiten

Regelungs Modell: DA200/DA200g

# Kontaktieren Sie Dell:

- 1. Besuchen Sie www.dell.com/support
- 2. Wählen Sie Ihre Support-Klasse aus
- 3. Wählen Sie den Leistungs- oder Support-Link aus, der Ihre Anforderung entspricht.